### HLA – DEAD RECKONING

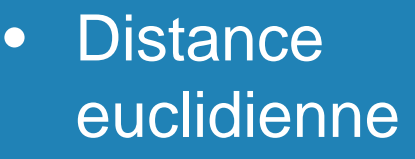

• Affichage du tank fantôme

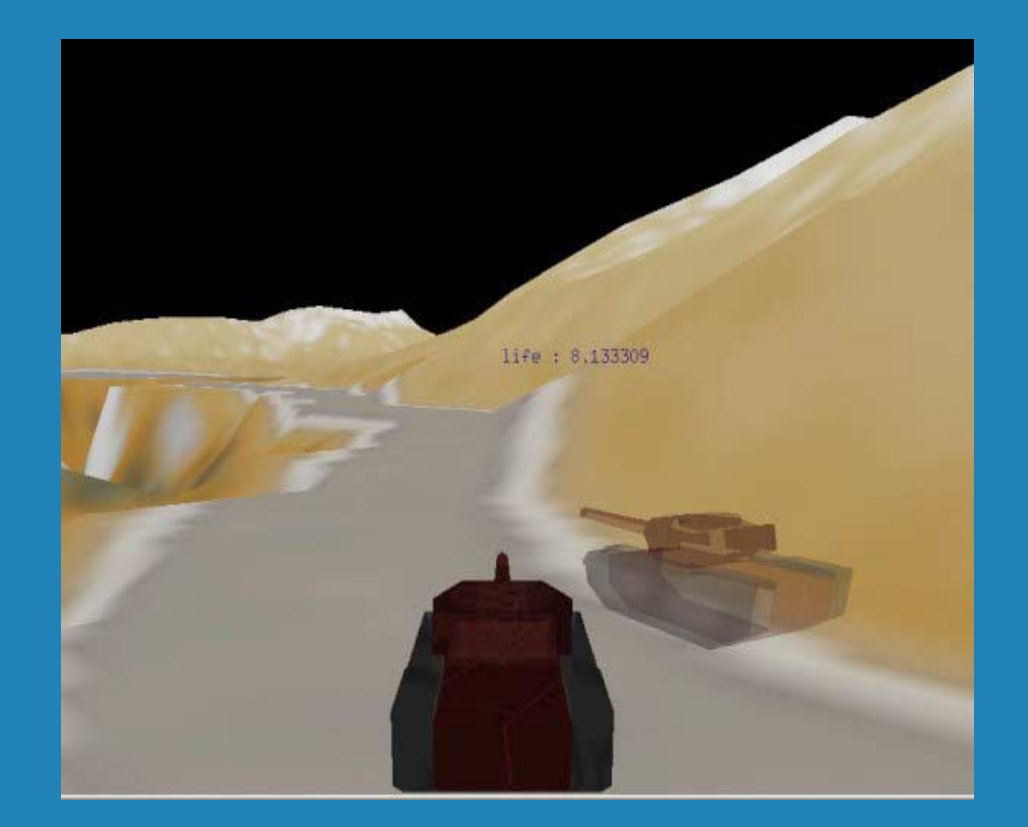

# • $\bullet$

# DDM (DATA DISTRIBUTION **MANAGEMENT)**

- Intérêt et but de l'utilisation de la DDM (DATA DISTRIBUTION MANAGEMENT).
- Vue d'ensemble conceptuelle indépendante Vue d'ensemble conceptuelle indépendante des services de HLA DDM.

## Intérêt

 $\bullet$ La gestion de données (DM) ne permet pas de réduire les données pour les fédérés et/ou fédérations avec:

-un grand nombre d'objets et/ou d'interactions.

-- une mise à jour fréquente pour certains attributs et interactions.

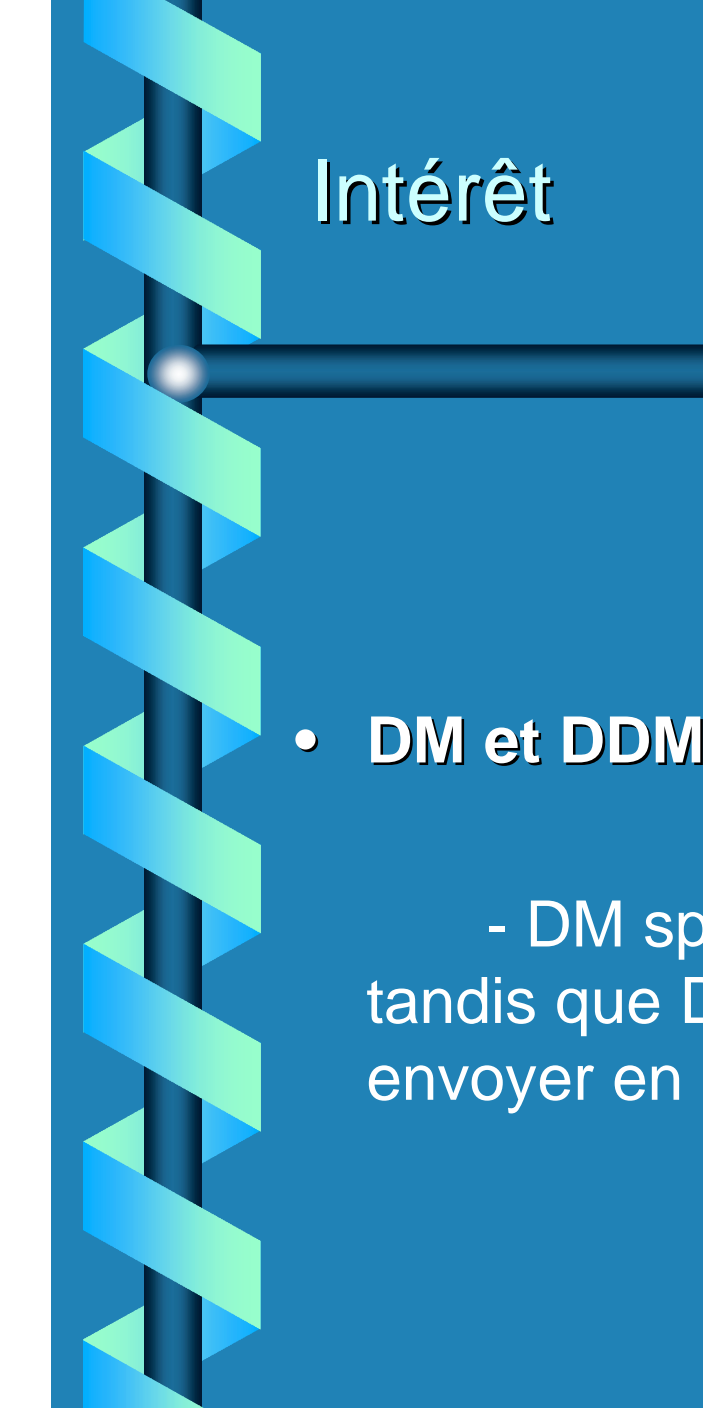

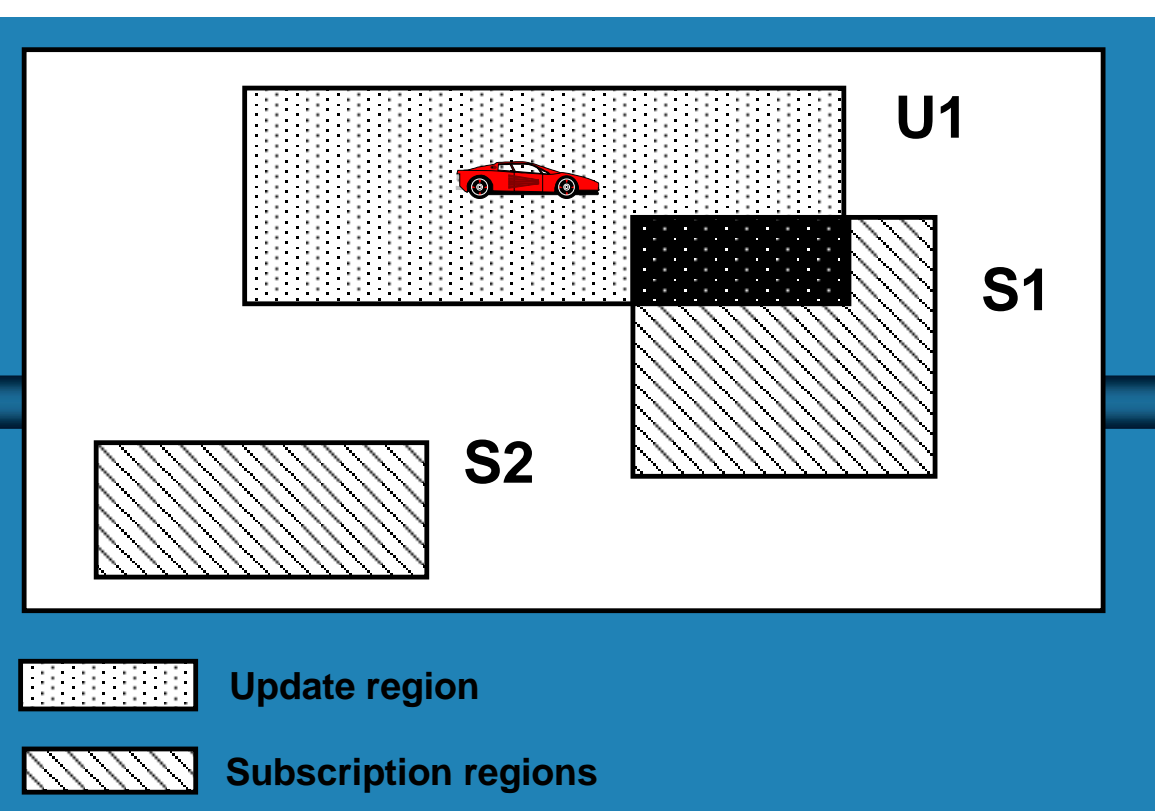

 DM spécifie le type de données à envoyer tandis que DDM limite des instances de données à envoyer en utilisant des régions.

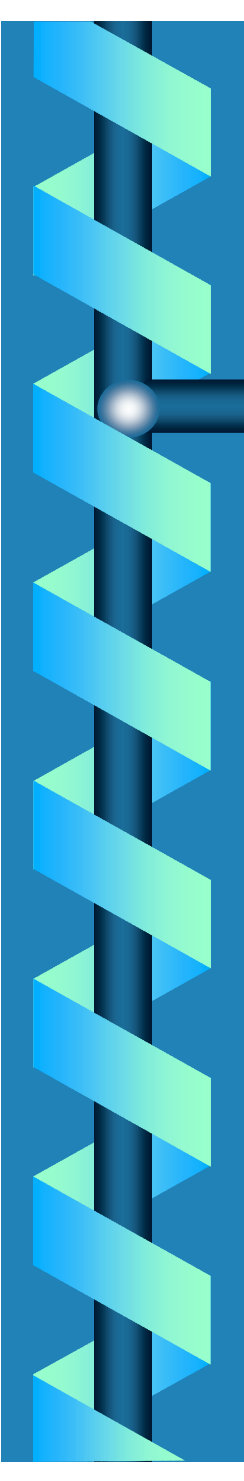

# **But**

#### •**Réduction de données Réduction de données**

 Livrer toutes les données pertinentes et minimiser la livraison de données sans pertinence à l'objet local de la RTI.

#### •**Efficacité Efficacité**

- Minimiser le temps de calcul, la latence des messages et l'utilisation de la mémoire. Un service doit être plus avantageux que le coût de sa mise en place.

#### **But**

 $\bullet$ 

#### **Extensibilité Extensibilité**

- Faciliter l'adaptabilité de la fédération en termes de :
	- complexité des calculs au niveau des requêtes.
- trafic de messages et / ou largeur de bande pour la distribution de données.

 mémoire requise pour le stockage des attributs, ainsi que la mise à jour des tables, etc.…

#### $\bullet$ **Interface Interface**

 Création d'interfaces simples à utiliser, supportant des services essentiels de HLA DDM.

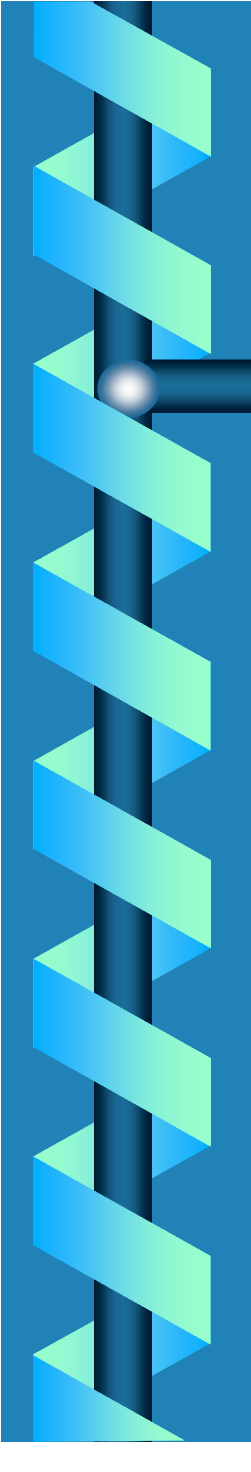

## Problèmes ! Problèmes !

•Utilisation des services DDM de la RTI DMSO

- • Création de notre propre DDM
	- –Pour remplacer celui du DMSO
	- $\mathcal{L}_{\mathcal{A}}$ Pour le rajouter à CERTI

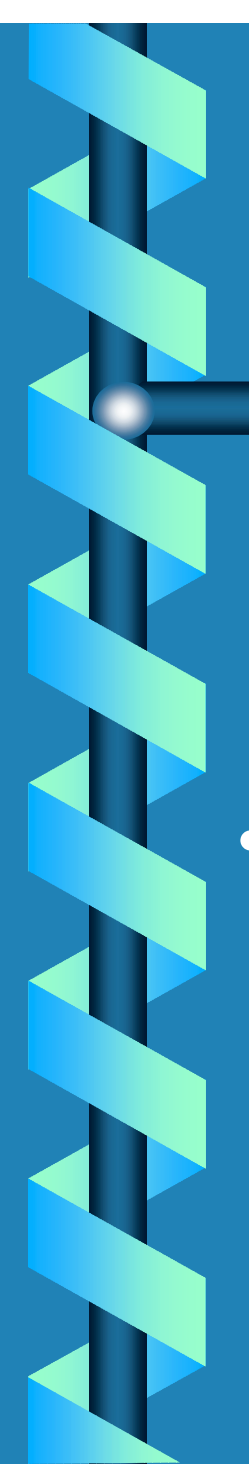

# Sockets

• Division du terrain en cellules.

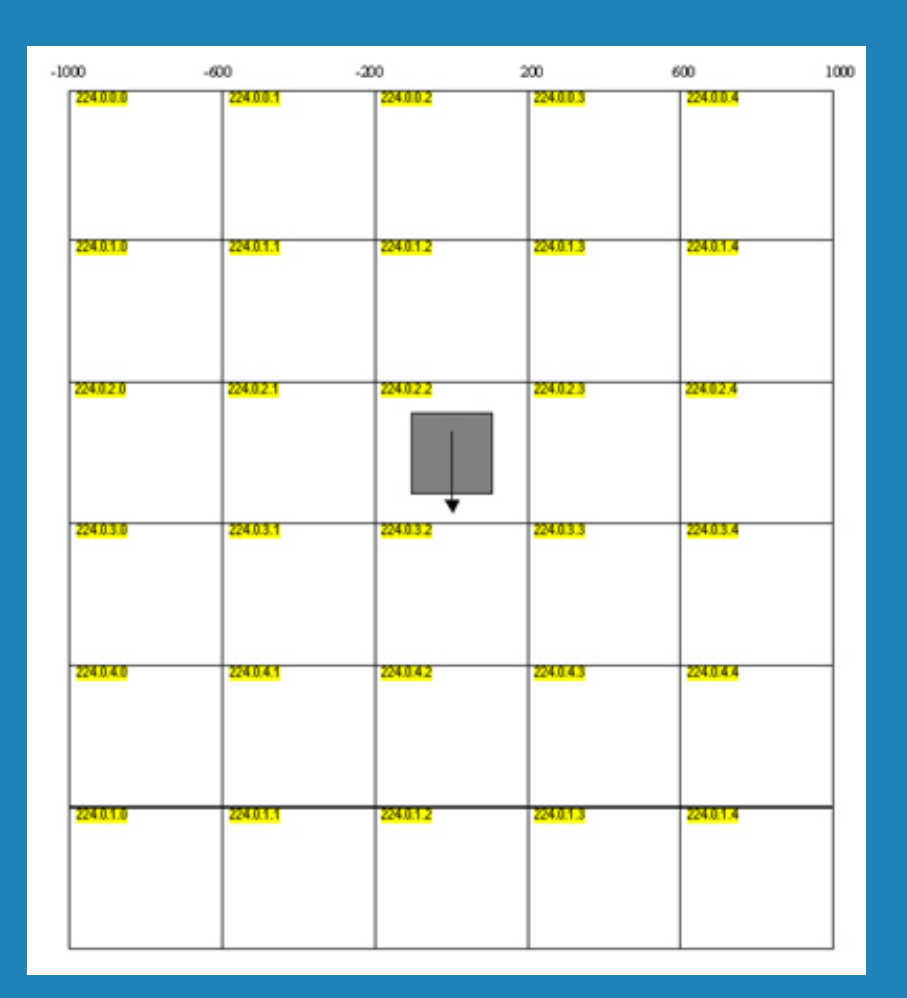

## **Sockets**

• Association d'adresses IP multicast aux cellules.

• Abonnement et désabonnement dynamique.

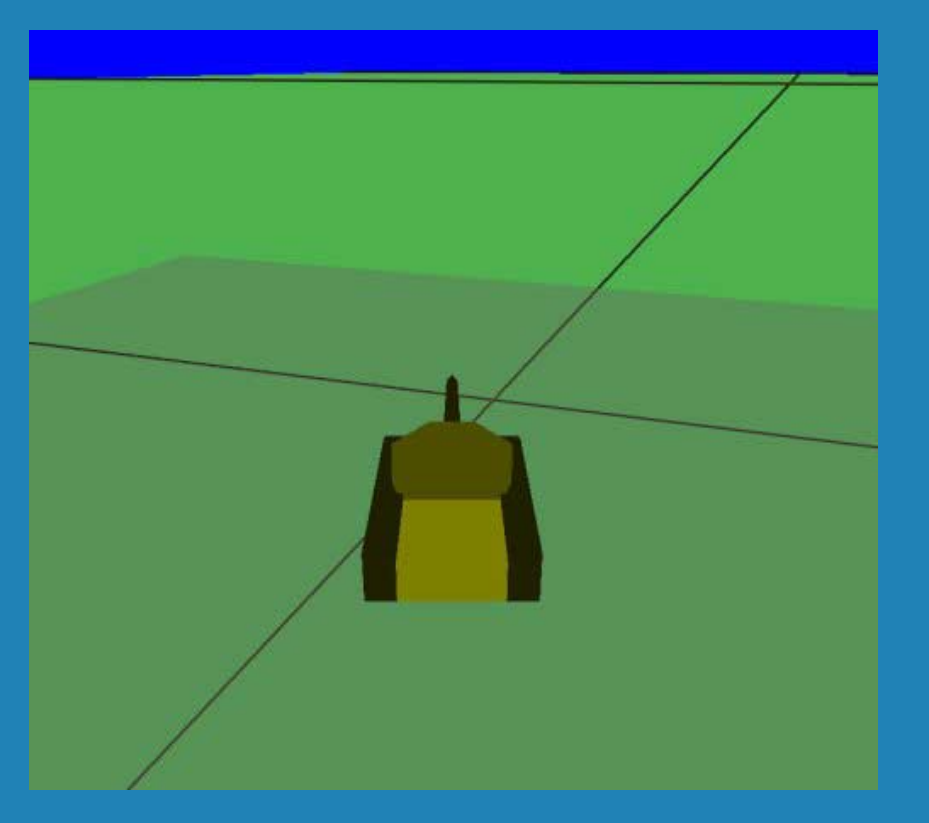

#### A faire…

- •Surcharger les méthodes de la RTI du DMSO
- •Ajout du DDM dans CERTI
- • Tester d'autres méthodes de filtrage
	- –Passage aux hexagones
	- $\sim$ Filtrage architectural (pièces et portes)
	- $\sim$ Filtrage spatial 3D dépendant de l'échelle (SSS)